# The Zero Page

The newsletter of the Commodore Users of Wichita For the sharing, learning, and love of Commodore computers"

Number 17, March 1995

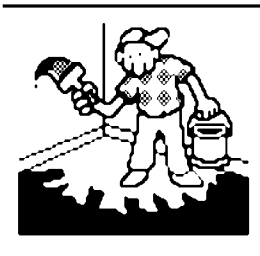

Jerry's Corner by Jerry Shook

March of '95? I can't believe how time seems to fly. I hear that there is a short but good history of computers in the April issue of *Popular Electronics* if you're interested in some of the

highlights of past computers.

I have been playing with the CP/M side of my 128 and I have

made some improvements in my knowledge of CP/M. I believe I can now make working copies of our CP/M library and might even be able to make working copies of the new systems boot disk. I am here to tell you that trying to keep up with three or more different computer systems (depending on how count them) is not the easiest thing I have tried.

Here at CUW we try to keep everything at the most common denominator or show and talk about things that will work an both the 64 and 128. CP/M really isn't the exception but is definitely much more difficult on the 64. When the 64 first came out, one of its selling points was its ability (with the help of a special cartridge) to run CP/M programs. But it was really not at Next CUW Meeting: Saturday, March 11 1:00 - 5:00 pm 1411 South Oliver

Dale Lutes continues his series of GEOS demonstrations. This month features geoPaint.

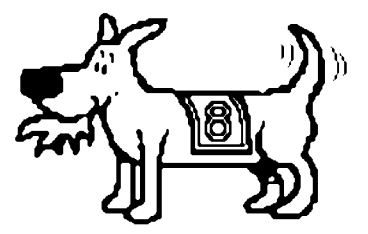

Eight-bit keeps takin' a byte out of Commodore computing

makes it compatible with CP/M. Also, when they made the 1571 they made it able to read most of the other formats that CP/M comes in, which by the way is the reason that we can read and write to low density IBM disks, and that is what made the 128 probably one of if not **the** most versatile and compatible computer on the market.

The reason that we even look at CP/M at all is that it was the system that most all businesses used before MS/DOS came along to replace it, and therefore had a wealth of very good and powerful productivity programs. Since the machines that were using it were

8bit - 64k machines (like the C=64) and didn't have gobs of room to store large files in memory, they made the system disk intensive which means that the files were stored on disk to be loaded as needed, much the way GEOs does today. Many of the programs were thought so highly of that they were converted to run on MS/DOS machines, and even today programs like WordStar and Word Pro are used though they probably bear little resemblance to there CP/M forbearer.

If you have a 64 and a Z80 cartridge or a 128 and some interest in CP/M, I would be happy to put our heads together so that we can learn more about this fascinating operating system.

all easy or convenient since the 1541 could not read any disk that wasn't formatted for the 1541. The only way that we could get any CP/M program was to get someone to send the files over a modem so we could save them to the 1541 disk drive. I don't think that it takes a lot to see that there weren't a lot people that took advantage of this feature, so to the best of my knowledge there simply are not many of the CP/M cartridges out there for anyone to buy. I only have seen one and that was when a friend of mine bought one for his 64. It didn't work on his 64 but did work on mine, but I couldn't talk him out of it.

Since that time the 128 has come out and as well as having the 64 CPU and 128 CPU it also has a Z80 CPU chip built into it which

#### Your CUW Steering Committee members are:

Dale Lutes Marie Both Robert Bales Francis Catudal Nate Dannenberg Arlen Gould Dwayne Howard Don McManamey Jerry Shook Chair & Newsletter Editor Vice-Chair BBS Representative Public Domain Librarian BBS Representative Commercial Librarian Assistant PD Librarian Disk Editor Quartermaster

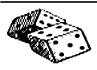

#### **Random Access**

by Dale Lutes

Hello, all! We've got a lot of exciting new

stuff going on this month at the CUW, so this Random Access may be a little more "random" than most ...

I recently got word from Karl Schenk, a displaced Kansan, now residing in Yakima, Washington. I wanted to share his letter with you, so I've taken the liberty of reproducing it in full on page 3. Karl, I look forward to your letters and would like to make them a semi-regular feature in the Zero Page. Karl has been dabbling a bit with CP/M on his C128. Jerry Shook tells me that we have a pretty good collection of CP/M software that isn't boxed up with the "regular" Public Domain library. I haven't touched CP/M in a couple of years, but this activity by other club members is stirring my interest...

Also in this month's mailbag, was a copy of The New Register According to T.A.C.U.G. "RegiDisk" for January and February 1995. This is a first-class disk based newsletter distributed by the Tulsa Area Commodore Users Group. I'll place the RegiDisk in our P.D. library so that all of our club members have a chance to review it.

I recently had the pleasure of attending the first meeting of our club's GEOS Special Interest Group. There had been talk of a GEOS SIG almost from the time we started the CUW. It was very satisfying to see those plans come to fruition at last. For more information on the new SIG, see the article elsewhere on this page.

Francis Catudal, our P.D. librarian recently "dissected" a light pen. What he found was a very simple circuit. Francis quickly went to work building his own light pen, which he brought along to the GEOS SIG meeting and presented to Marie Both. Francis shared the circuit with me and it wasn't long before I had a working pen. Here is the circuit diagram for those of you who are handy with a soldering iron:

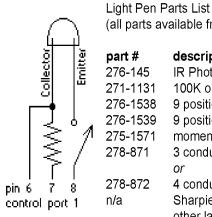

(all parts available from Radio Shack)

#### description

|   | IR Phototransistor         |  |
|---|----------------------------|--|
| 1 | 100K ohm resistor          |  |
| 3 | 9 position female conector |  |
| ) | 9 position connector hood  |  |
| 1 | momentary switch           |  |
|   | 3 conductor intercom wire  |  |
|   | or                         |  |
|   | 4 conductor telephone wire |  |
|   | •                          |  |

Sharpie, Marks-A-Lot or other large-barrel marker The heart of the circuit is the phototransistor. Francis and I both used an infrared phototransistor available from Radio Shack (part #276-145). Radio Shack also had the 100K-ohm resistors, the parts I needed for the joystick port plug, and a suitable miniature momentary on switch. I already had some 4-conductor wire that, while a little stiff, would work OK. Francis used an old Sharpie fine-point permanent marker for the barrel of his pen. I used an old Marks-A-Lot broad-tip marker for mine. If I had to purchase everything right down to a new marker. I guess the total cost to be under \$10.00. Not bad, considering the cost of a "real" light pen. If you want to give this project a try, see Francis or me for a copy of some demo software. I guess my next project will be a light pen driver for GEOS. Hmmmm...

#### **Direction Set for New GEOS SIG** by Dale Lutes

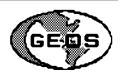

On February 17th, ten members of the

GEOS Special Interest Group met to discuss the organization and mission of their newly-formed group.

Dale Lutes offered to serve as temporary chair for this first meeting. The first order of business was to choose a permanent chairman. Dwayne Howard volunteered and will be taking over the leadership of the SIG at the next meeting. Congratulations, Dwayne, and thank you!

Meeting time and location were next on the agenda. After some discussion, it was agreed that the SIG would continue to meet on the third Friday of every month at the Senior Services Center.

The SIG then talked about the content of their monthly meetings. Emphasis will be placed on education for the novice GEOS user through a series of hands-on tutorials. Enough members have offered to bring their computers to guarantee at least four systems will be available at each meeting. The GEOS 64 v2.0 manual will serve as a textbook for the group. Dwayne Howard will conduct the first tutorial, covering the first chapter in the manual. The SIG will supply the GEOS system disks and SIG members will provide their own work disks.

Dwayne and Dale then began to set up a system for the remainder of the meeting. But, to the amusement of all, no one had thought to bring a joystick to the meeting! The final 40 minutes were used instead for a round-table discussion of various topics beginning with minimum hardware requirements for GEOS. Conversation drifted from there to the use of RAM expansion units (REUs) to the merits of geoWrite vs. The Write Stuff to a brief lecture on fonts and type styles.

The GEOS Special Interest Group meets on the third Friday of every month from 7:00 to 9:00pm at the Senior Services Center, 200 South Walnut. A \$1.00 fee is required of each member to cover the cost of the meeting room. Members who own a copy of *GEOS v2.0 for the C64 or C128 are encouraged to bring their user* manual. All members should bring a 5-1/4 inch floppy for their own use during the tutorials.

### It Came from Yakima

by Karl A. Schenk

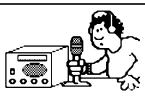

Just when you thought it was safe, it happened, that odd guy from Yakima, WA showed up again. this

is the sort of thing you have to expect when a Kansan moves to the Pacific Northwest and discovers that among all of those mountains, rivers, forests, and other wonders of nature... there are very few Commodore 8 bit computer users! Okay, there are a couple of user's groups out on the coast, but I'm a couple hundred miles inland here, where the climate is more like Kansas. Not so wet... No tornadoes though, darn it!

I like the idea of the GEOS SIG. I'm still trying to figure out how to use geoPublish, which I bought at a local Ham radio convention with the original disks, books, and box. I found out that it had been "installed" to someone else's GEOS kernel, but with a little study and *MAVERICK*, I got a runnable copy out of it. It works in 128 40-col mode, too! Good deal for the ten bucks I paid.

I had trouble converting Koala images to geoPaint, so I bought the Soft Group's *Videomate* cartridge to use with my *VideoByte* cartridge. It includes a geoPaint conversion program in ROM, which runs in GEOS. To help "clean up" digitized images, I found a copy of *Koalapaint* and bought a Koala pad to use with it. The *Koalapaint* program is an unauthorized copy, but I couldn't find the real thing anywhere. If the company is out of business, does that make it OK to keep this copy? I'd like to know!

I asked the Soft Group why they didn't use a hi-res format with their *VideoByte* cartridge, and was told that hi-res doesn't support color! Utterly ridiculous!!! There are a number of hi-res color programs available and who the heck NEEDS color anyway??! Hmph!! I snort derisively in their general direction.

What program does CUW use to produce your newsletter? It is one of the better ones I've seen, laser printed, good smoothing in the graphics, nice layout, etc... I'd guess geoPublish, with a PostScript laser printer driver of some sort? Looks good, anyway.

I tried playing around with CP/M for a while and have a version that seems to date from 1987. The thing that turned me off CP/M was that all of the programs I could find were things that had meaningless names and no documentation. Most of them seemed to have something to do with programming, or disk utilities of the sort that Klingons might use to build character or torture enemies. I think all of my CP/M stuff is public domain, so if Jerry Shook wants some copies, I can run off a few for him so he can build character. Or something...

When I got JiffyDOS, I suddenly found this computer booting up CP/M in seconds instead of minutes! It was a wonderful thing, and I would do it more often except that I haven't found a useful CP/M program, with the possible exception of a file copier called *Newsweep.* A decent word processor or terminal program would be nice. I'm not holding my breath! Maybe Jerry has something I could use? Stranger things have happened...! Recently!

Like the latest amateur radio Field Day contest, when I had a 300w generator powering a battery charger to keep up a deep-cycle battery connected to a a 600w DC-AC converter which was running my equipment in a tent trailer at 6000 feet up a mountain. The equipment included my faithful Commodore portable SX-64 computer to keep a log of radio contacts. this setup also allowed me to draw surges of up to 600+ watts from a 300w generator system. There is madness to my method!

I carried an interest in emergency power sources with me from Kansas, where I was briefly involved with the Radio Amateur Civil Emergency Service, in Wichita. People out here don't have enough emergencies to keep them in practice, but at least I keep pushing the local Hams to do a Field Day once a year!

Let's see someone lug a \$1500 laptop up a logging "road" to use through a 24-hour simulated emergency test/contest! That SX-64 did a very good job, and with the printer and software it cost me less than \$200. It got it's picture on TV, too.

Have fun down there in the Heartlands! I'll write again sometime, but in the meantime I'll leave you with an important technical hint: If you find cornflakes in your computer, they probably got in there through the cereal port!!!

Karl A. Schenk 7610 W. Nob Hill, #39 Yakima, WA 98908

*Editors note:* Karl's guess about the software and hardware used to produce the Zero Page was right on the money: geoPublish and a Postscript printer!

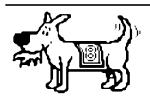

The Zero Page is a monthly publication of the Commodore Users of Wichita. The opinions expressed here are those of the authors and do not necessarily reflect the views of the CUW. Unless otherwise stated, articles in this newsletter may be reprinted

without permission provided that the author and the CUW are given proper credit.

Meetings of the CUW are scheduled for the second Saturday of each month. The deadline for articles is 14 days prior to the meeting day. If you have a modem, you may submit articles by logging on to the CUW's official bulletin board, Sherer-N-Place (529-2213), and mailing them to our newsletter editor, Dale Lutes. Submissions are also accepted on 1541, 1571, or 1581 formatted floppy disks. geoWrite, ASCII, or PETASCII files are preferred. In a pinch, paper hard copy will work. Call Dale at 721-0835 or mail your articles to:

Commodore Users of Wichita c/o Dale Lutes 11102 W. 17th Street Wichita, KS 67212-1187

In case you are interested, *The Zero Page* is produced using a Commodore 128 and geoPublish. geoPubLaser is used to print the final copy on a PostScript laser printer.

# CMD Negotiating Rights to 8-bit Commodore Machines

by Myke Carter

*Editor's note: The following article is an excerpt from* The New Register According to T.A.C.U.G, *February 1995. The* New Register *is published by the Tulsa Area Commodore Users Group, P.O. Box 52473, Tulsa, OK 74152-0473.* 

...Also, a recent conversation with Charles Christianson, Sr. of CMD revealed that Miami, Florida-based CEI (Creative Equipment International) has actually "signed on the dotted line" in order to acquire those technologies left standing in the wake of Commodore's downfall. However, the American courts are preventing Commodore from doing the same while possible criminal activities on the part of some of those at Commodore are being investigated...

...Charles also confirmed a suspicion of mine that CMD is actually planning to do something which even they previously claimed could not be done. He told me that negotiations are underway between CMD and CEI to allow CMD to purchase and own the rights to the older C64/128 technologies! When I asked him if that meant that CMD might actually put the C64 and C128 back into production in the United States, he responded with, "Well, if we buy it we're certainly not going to let it sit around and do nothing with it." This, my friends, is nothing short of exciting to me! With the creative minds at work within CMD, there's no telling what might result from such a venture! Perhaps we'll see a new C64 with a ten-key pad built into it! Perhaps a C64 with a hardware configuration similar to that of the C128D could be produced! Perhaps that mysterious monster, the C65 could even be perfected and finally marketed! Who knows what kewl thoughts lurk in the minds of those technical genii at CMD. (And if they'd just get out of that darned state of Taxachussetts, they just might be able to lower their prices a bit and turn an even higher profit!  $\langle grin! \rangle$ )

## March Meeting Agenda

| 1:00 - 2:00<br>2:00 - 2:45<br>2:45 - 3:00 | Equipment setup, informal<br>meeting<br>Business meeting<br>Break                |
|-------------------------------------------|----------------------------------------------------------------------------------|
| 3:00 - 4:00<br>4:00 - 5:00                | Feature demonstration<br>Meeting over, informal gathering,<br>equipment teardown |

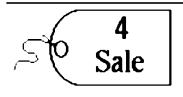

Eldon Epp has a Commodore 1902A monitor that he would like to sell. This is an 80-column, RGB color monitor. Eldon is asking \$90.00, but says the price is "negotiable." For more information, give Eldon a call at 267-9341.

You can still get a copy of Harv Harris' Tax Survival Kit for the C64 / C128 See Robert Bales or Marie Both before it's too late!!!

#### CUW Meeting Calendar

April Write Stuff Illustrator with Don McManamey. Nominations for Chair and Vice-Chair close.
May geoPublish (part 1) tutorial by Dale Lutes. Elections
June Ultra Mail and Gary's Labels taught by Jerry Shook and Marie Both.
July geoPublish (part 2) tutorial by Dale Lutes.

This meeting schedule is subject to change. Watch *The Zero Page* for official meeting announcements.

# Wanted: Articles, Demos, Tutorials, Software by Dale Lutes

Folks, here is a friendly reminder that the club can use **your** help in three big areas:

- Providing written articles for The Zero Page: Just jot down your ideas on paper or, better yet, with your favorite word processor. If you feel that your spelling or grammar are not up to par, don't worry -- that's what editors are for. Your article can be about **anything** Commodore or club-related. Check past issues of *The Zero Page* for ideas.
- Giving Demos/Tutorials at the monthly meetings: This could be a little tougher if public speaking makes you nervous. Just keep these things in mind when you prepare a presentation: Tell why and how you use a particular piece of software. Using an outline helps. Don't worry if you are unsure of the technical "stuff". Most of us are not that technically-oriented. Do be prepared to answer a few questions. Don't be afraid to say, "I don't know, but I can look it up and call you later."
- Providing software for the Disk O'Quarter: This is very easy! Most of us have found a neat Public Domain or shareware program that makes computing easier. Get a copy to Don McManamey and he'll take care of the rest. If you've developed a program, music, or artwork on your system, please share it with your friends!

| The Helping<br>Hand                                                          | T EX T          | Cards, Posters & Signs<br>Fred Earley                                                                                                |                                           |
|------------------------------------------------------------------------------|-----------------|----------------------------------------------------------------------------------------------------|-------------------------------------------|
| This page lists those users willing to share their experiences and knowledge | 1999 Jol        | Word Processing & Desktop<br>Fred Earley<br>Jerry Shook                                                                              | Publishing<br>Don McManamey<br>Dale Lutes |
| with other members of the club<br>Music                                      | Э.              | GEOS<br>Nate Dannenberg<br>Dale Lutes                                                                                                | Fred Earley                               |
| Robert Bales                                                                 | Nate Dannenberg | Family Roots                                                                                                    |                                           |
| Telecommunications                                                           |                 | Maxine Ulrich                                                                                                    |                                           |
| Robert Bales                                                                 | Nate Dannenberg | Helping Hand Volunteers                                                                                                    |                                           |
| <b>Programming</b><br>Nate Dannenberg                                        | Dale Lutes      | Robert Bales<br>Marie Both<br>Nate Dannenberg                                                                                        | 744-2580<br>652-7783<br>777-1037          |
| Astrology, Biorhythm<br>Marie Both                                           |                 | Fred Earley<br>Sue Harber<br>Dale Lutes                                                                                              | 722-4044<br>942-4884<br>721-0835          |
| <b>Printing in Color</b><br>Don McManamey                                    | Jerry Shook     | Don McManamey<br>Jerry Shook<br>Maxine Ulrich                                                                                        | 265-2560<br>776-2683<br>838-8606          |
| <b>Labels</b><br>Jerry Shook                                                 |                 | Let us know if we may include your name in future Helping Hand listings. If we don't have a category for you already, we'll add one! |                                           |

Titling Home Videos Sue Harber

The Commodore Users of Wichita is a club dedicated to "the sharing, learning, and love of Commodore computers." Meetings are held on the second Saturday of each month from 1-5pm. Anyone who owns or uses a Commodore computer system is welcome to attend. Family memberships cost \$15 per year. Members receive a monthly newsletter, a quarterly disk publication, access to an extensive library of public-domain software, and the right to vote on matters of club policy. A newsletter-only membership is available for \$5 per year. Contact any of the officers (listed elsewhere in this newsletter) for more information. We are looking forward to seeing **you** at our next meeting!

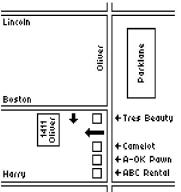

If you own an Amiga computer system, be sure to visit our sister club, the C&AUGW. Contact Board of Directors Chairman, Pete Hein at 943-5215 for information regarding their meeting time and location.

| You may join or renew your membership by mail.<br>Complete this form and mail with a check payable to:  | Type of membership: $\Box$ Family (\$15) $\Box$ Newsletter-only (\$5) |  |  |
|----------------------------------------------------------------------------------------------------|-----------------------------------------------------------------------|--|--|
| Marie Both<br>Commodore Users of Wichita                                                                | Name:Address:                                                         |  |  |
| 6606 Cottonwood<br>Wichita, KS 67207                                                                    | City: State: Zip:<br>Phone:                                           |  |  |
| What Commodore systems do you use? (please check all that apply)<br>VIC-20 C-64 C-128 C-16 Plus/4 Other | List additional family members who are interested in participating:   |  |  |